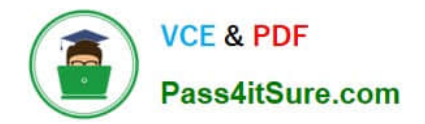

# **NS0-180Q&As**

NetApp Certified Storage Installation Engineer

# **Pass NetApp NS0-180 Exam with 100% Guarantee**

Free Download Real Questions & Answers **PDF** and **VCE** file from:

**https://www.pass4itsure.com/ns0-180.html**

100% Passing Guarantee 100% Money Back Assurance

Following Questions and Answers are all new published by NetApp Official Exam Center

**C** Instant Download After Purchase

**83 100% Money Back Guarantee** 

- 365 Days Free Update
- 800,000+ Satisfied Customers  $603$

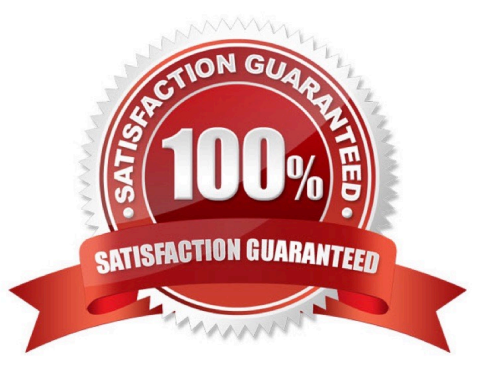

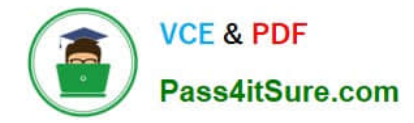

#### **QUESTION 1**

You were dispatched to install a cluster made up of FAS8060 and FAS8080 controllers. There are three FAS8060 controllers and three FAS8080 controllers.

Which solution would provide the largest possible cluster?

- A. a cluster made up of two nodes
- B. a cluster made up of four nodes
- C. a cluster made up of five nodes
- D. a cluster made up of six nodes

Correct Answer: D

#### **QUESTION 2**

You have completed a clustered Data ONTAP installation for a new customer. You are now ready to hand off the system to the customer.

Which three actions should you take at this stage in the installation process? (Choose three.)

- A. Show the customer how to open a case with NetApp Support.
- B. Demonstrate System Manager and its functionality.
- C. Tell the customer to call their sales representative if there are further questions.
- D. Tell the customer you are finished and then leave the site.
- E. Show the customer how to set up a support account.

Correct Answer: ABE

#### **QUESTION 3**

According to NetApp, which two scenarios are recommended for a RAID-DP aggregate in clustered Data ONTAP 8.3? (Choose two.)

- A. three or more disks if it is a data aggregate
- B. three or more disks if it is a root aggregate
- C. two or more disks if it is a root aggregate
- D. five or more disks if it is a data aggregate

Correct Answer: BD

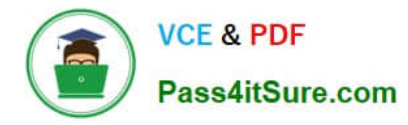

Explanation: The minimum number of disks in a RAID-DP group is three: at least one data disk, one regular parity disk, and one double-parity (dParity) disk. However, for non-root aggregates with only one RAID group, you must have at least 5 disks (three data disks and two parity disks).

Reference: Clustered Data ONTAP 8.3, Physical Storage Management Guide, page 108

https://library.netapp.com/ecm/ecm\_download\_file/ECMP1636022

#### **QUESTION 4**

You are asked to install a 6-node cluster of FAS8080 controllers. The installation has been completed and Config Advisor shows no warnings or errors. The customer can ping and access the controller.

Which statement is true in this scenario?

A. This installation has not been completed successfully until you have confirmed that SSH is enabled.

B. This installation has not been completed successfully until the customer and NetApp Support have received a minimum of three AutoSupport messages.

C. This installation has been completed successfully only if you have confirmed that the configuration is correct.

D. This installation has been completed successfully, because Config Advisor would identify the missing configuration.

Correct Answer: C

Explanation: Config Advisor is a configuration validation and health check tool. It is used to check for common configuration errors. You can use the Config Advisor tool to verify that the cluster is cabled correctly. After Config Advisor indicates that no errors is found, you must complete protocol configuration and verify cluster setup.

Reference: Clustered Data ONTAP 8.3, Express Setup Guide for 80xx Systems, page 33

#### **QUESTION 5**

While testing storage failover, you receive an error message indicating that you have a disk inventory mismatch.

What is a reason for the error message?

- A. unsupported disks
- B. cabling problems
- C. Flash Cache problems
- D. unowned disks

Correct Answer: D

#### **QUESTION 6**

Which feature provides preferred protection for the root volume of a storage virtual machine (SVM)?

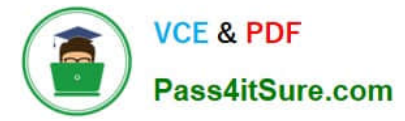

- A. SnapVault
- B. load-sharing mirror
- C. SnapMirror
- D. SyncMirror
- Correct Answer: B

Explanation: To protect the Storage Virtual Machine (SVM) namespace root volume, you can create a load-sharing mirror volume on every node in the cluster, including the node in which the root volume is located. Then you create a mirror relationship to each load-sharing mirror volume and initialize the set of load-sharing mirror volumes.

Reference: SVM root volume protection workflow

https://library.netapp.com/ecmdocs/ECMP1653502/html/GUID-59618C57-A05E-48DF-96FB9788D3DA74AC.html

#### **QUESTION 7**

What is the next step if you must escalate an open case?

- A. Upload the support case and core data files to NetApp Suport and to Engineering.
- B. Clustered Data ONTAP triggers the AutoSupport mechanism automatically again.
- C. Call NetApp Support and ask to speak to the duty manager.
- D. Call NetApp Support and open a new case.
- Correct Answer: C

Explanation: If at anytime you wish to have your case escalated please call the TSC Hotline

number and ask to speak to the duty manager.

Reference: Technical Support Escalation and Priority Definitions

https://mysupport.netapp.com/info/web/ECMP1132185.html

#### **QUESTION 8**

You are creating a first data aggregate on the fourth node of a clustered Data ONTAP system that has only 600 GB SAS disks.

According to the NetApp naming convention, what is the appropriate name for the aggregate?

A. aggr10

- B. n04.SAS\_aggr10
- C. n04\_SAS\_aggr01

D. n04-aggr01-SAS Correct Answer: C Explanation: Example of appropriate name: n01sas01 Underscores can be used, but not "." or "-". Note: Aggregate names must conform to the following requirements: They must begin with either a letter or an underscore (\_). They can contain only letters, digits, and underscores. They must contain 250 or fewer characters. Reference: Creating an aggregate https://library.netapp.com/ecmdocs/ECMP1368859/html/GUID-D9F611BC-F7B4-4057-A76B357BBAB7002F.html

### **QUESTION 9**

Click the Exhibit button.

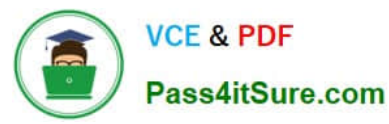

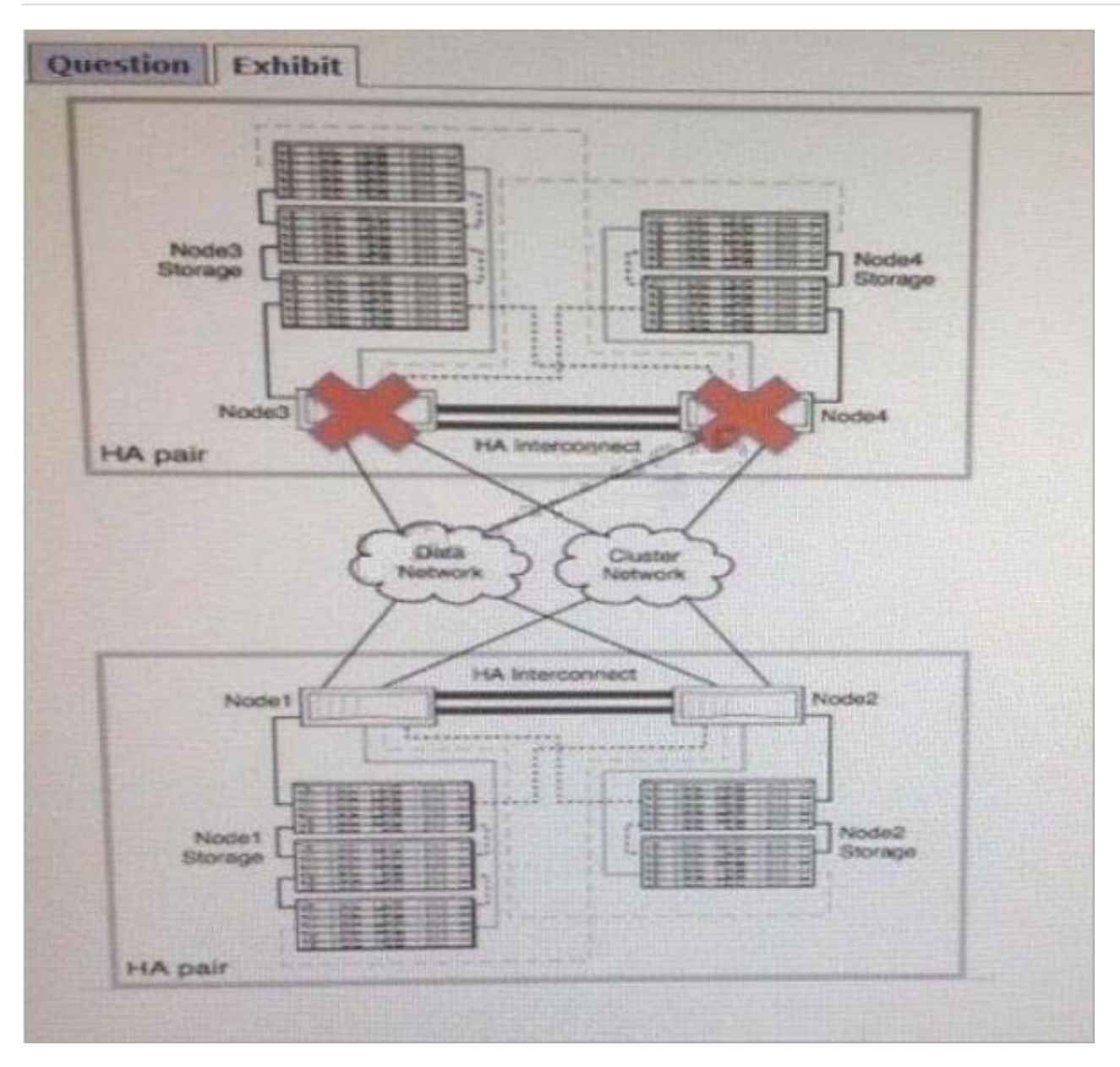

A customer has a 4-node cluster and wants to know what will happen to their data if one of the two HA pairs goes down. Epsilon is configured and working properly and is owned by Node1. Nodes 3 and 4 have failed as shown in the exhibit.

What happens to the customer\\'s data that is owned by the HA pair 3 and 4?

A. Nodes 1 and 2 will takeover the storage for nodes 3 and 4 and continue running normally.

B. The cluster will go into maintenance mode and only allow administrators access to data on nodes 1 and

2.

C. The entire cluster will panic and no data will be accessible.

D. The customer will lose access to the data on nodes 3 and 4 but will still have access to storage in nodes 1 and 2.

Correct Answer: A

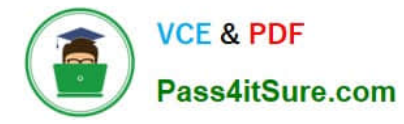

Explanation: An HA pair is two storage systems (nodes) whose controllers are connected to each other directly. In this configuration, one node can take over its partner\\'s storage to provide continued data service if the partner goes down.

Reference: Clustered Data ONTAP 8.3, High-Availability Configuration Guide, page 7

#### **QUESTION 10**

You are installing two disk shelves on an existing clustered Data ONTAP system. One shelf is a DS2246 that matches the other shelves in a stack. The other shelf is also a DS2246 but it contains all solid state disks. Both disk shelves must be added to the same stack.

How would you install the disk shelves?

A. Install the solid state disks first, then the DS2246 shelf so that the solid state disks are as close to the top of the stack as possible.

B. Install the spinning disk shelf first and put the solid state disks at the end of the stack.

C. Advise the customer that solid state disks cannot exist on the same stack as spinning disks.

D. Move the disk drives around to create two shelves that are half solid state and half spinning drives.

Correct Answer: A

Explanation: As SSDs are faster they should be put close to the top of the stack.

Incorrect:

Not C: The DS4246 disk shelf only supports high-capacity disk configurations and "Mixed Shelf" SSD

configurations that combine SSDs with high-capacity disk drives. Not D: Place the SSD disk shelves in a

separate stack other then the disk shelves containing SAS disks. Because the potential high IOPS, thus

high SAS I/O bandwidth utilization, we don\\'t want to be limited by our backend SAS I/O. As NetApp states;

"Full SSD shelves (24 SSDs) are best placed in their own stack".

Reference: Clustered Data ONTAP 8.3, Physical Storage Management Guide, page 25

#### **QUESTION 11**

You are asked to complete a 2-node installation of a FAS8060 cluster running clustered Data ONTAP 8.3. The hardware has been installed and the cluster has been configured. AutoSupport testing has not been successful because NetApp Support cannot see any messages, and the customer does not have any messages in their inbox.

Which two actions should be performed to test the functionality from the NetApp cluster? (Choose two.)

A. Verify that the network gateway responds to a ping request.

B. Verify that the mailhost responds to a ping request.

C. Verify that the domain controller responds to a ping request.

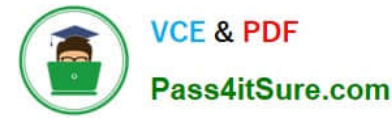

D. Verify that the cluster interconnect switches respond to a ping request.

Correct Answer: BD

B: Check that the mail host specified in the options is a host that the storage system can talk to, by running

the following command on the storage system:

ping mailhost\_name

mailhost\_name is the name of the mail host specified in the AutoSupport options.

D: If the system cannot deliver AutoSupport messages over SMTP you should confirm basic network

connectivity and DNS lookup:

Your network management LIF must be up for operational and administrative status.

You must be able to ping a functioning host on the same subnet from the cluster management LIF (not a LIF on any of the nodes). You must be able to ping a functioning host outside the subnet from the cluster management LIF. You must be able to ping a functioning host outside the subnet from the cluster management LIF using the name of the host (not the IP address).

Reference: How to troubleshoot AutoSupport delivery when using SMTP

https://kb.netapp.com/index?page=contentandid=1014216andactp=LIST\_POPULAR

Reference: Troubleshooting AutoSupport message delivery over SMTP

https://library.netapp.com/ecmdocs/ECMP1636037/html/GUID-9554CD61-AE6F-4FDA-86A60E1480405873.html

#### **QUESTION 12**

According to NetApp best practices, which two sets of protocols would be assigned to the same storage virtual machine (SVM)? (Choose two.)

A. FCP, NFS

- B. CIFS, iSCSI
- C. NFS. CIFS
- D. FCP, iSCSI
- Correct Answer: C

Explanation: For Storage Virtual Machines (SVMs) that are accessible from multiple protocols, such as CIFS and NFS, you can use DNS load balancing and automatic LIF rebalancing simultaneously.

Reference: Clustered Data ONTAP 8.3, Network Management Guide, page 96

## **QUESTION 13**

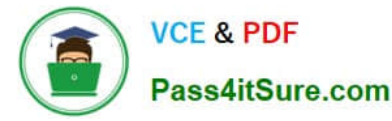

A customer is installing a new system. The administrator needs to have the maximum available amount of data space.

Which disk configuration should the administrator use?

- A. RAID-DP
- B. RAID4
- C. Flash Pool
- D. ADP
- Correct Answer: D

Explanation: Advanced drive partitioning to increase usable capacity for entry systems, all-flash FAS, and

Flash Pool.

Incorrect:

Not A: RAID-DP is useful for maximizing data protection, but it does not provide the maximum available

data space. Not B: RAID4 is useful for optimizing writes, but it does not provide the maximum available

data space.

Reference: http://community.netapp.com/t5/Tech-OnTap-Articles/Clustered-Data-ONTAP-8-3-A- ProvenFoundation-for-Hybrid-Cloud/ta-p/92703

#### **QUESTION 14**

You have completed the installation and verification of the cluster for a customer.

What is required to complete the event?

- A. Present the customer with the posters included in the boxes.
- B. Call your manager to let them know that you are finished.
- C. Have the customer call NetApp Support to let them know that the installation is complete.
- D. Have the contact sign a document saying that the installation is complete.

Correct Answer: D

#### **QUESTION 15**

Click the Exhibit button.

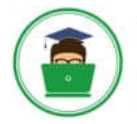

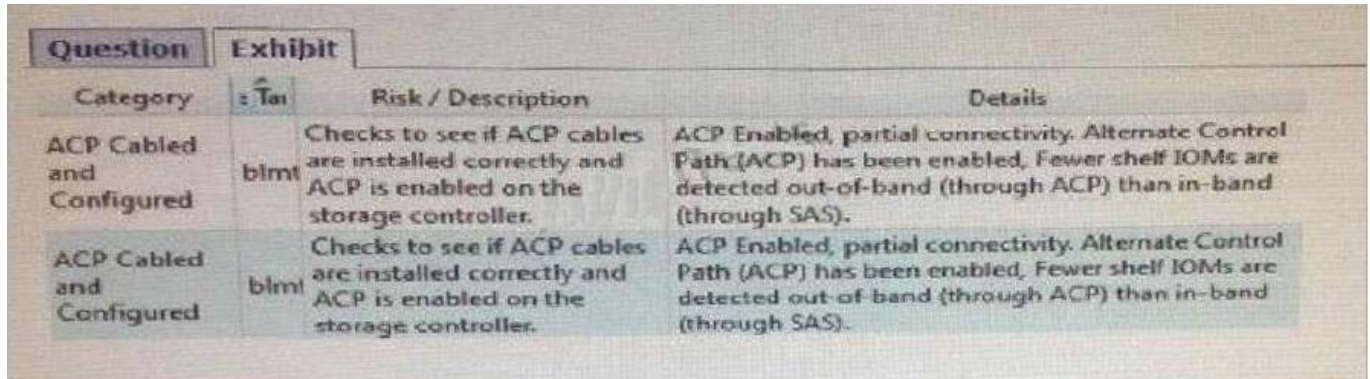

You are asked to install a new cluster with six FAS8060 nodes. While running Config Advisor, you see the messages shown in the exhibit. The customer does not want ACP cabled on their cluster.

Which two actions would allow the installation to be completed successfully? (Choose two.)

A. Advise NGS that the customer has a controller in an unsupported state.

B. Advise the customer that they must acknowledge that they are not using ACP on the installation.

C. Advise the sales team that the customer is operating without ACP and that the customer is asking you to leave it that way.

D. Advise the customer that the error will cause the controller to not operate properly and create an unsupported state.

Correct Answer: BC

Explanation: After you cable the SAS connections, you have the option to cable the Alternative Control Path (ACP) connections. You should use the ACP protocol because it enables Data ONTAP to manage and control the SAS disk shelf storage subsystem

[Latest NS0-180 Dumps](https://www.pass4itsure.com/ns0-180.html) [NS0-180 PDF Dumps](https://www.pass4itsure.com/ns0-180.html) [NS0-180 Exam Questions](https://www.pass4itsure.com/ns0-180.html)